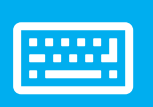

# **EEEE** sellify keyboard control

### Main navigation

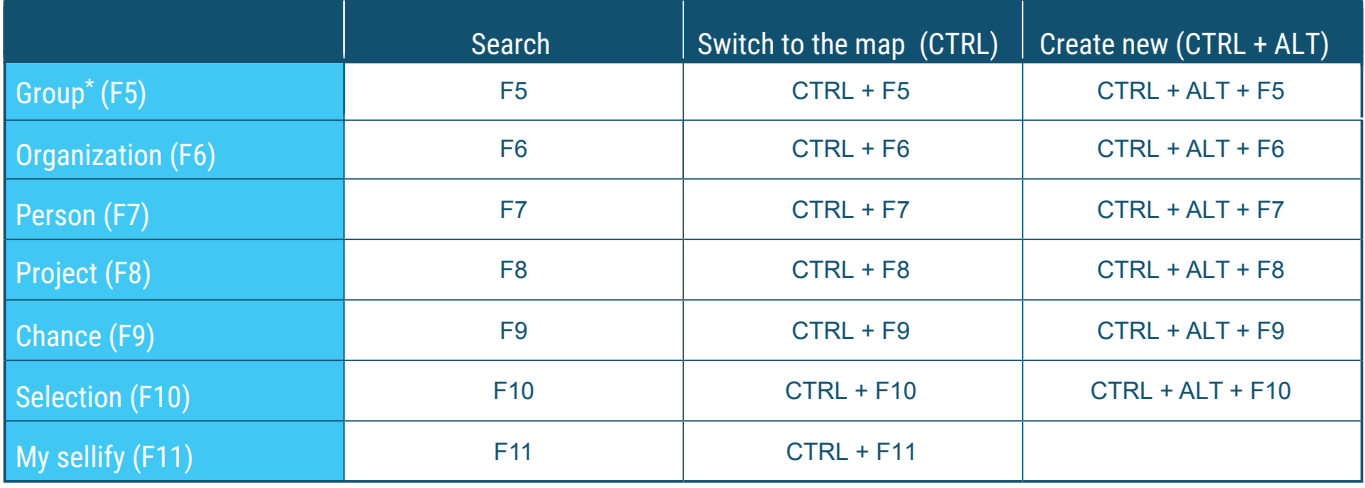

\* **The menu item "Group" is available with appropriate licensing**

#### **TIP:Press SHIFT + CTRL + the corresponding F key to directly use the links of person and opportunity Navigation**

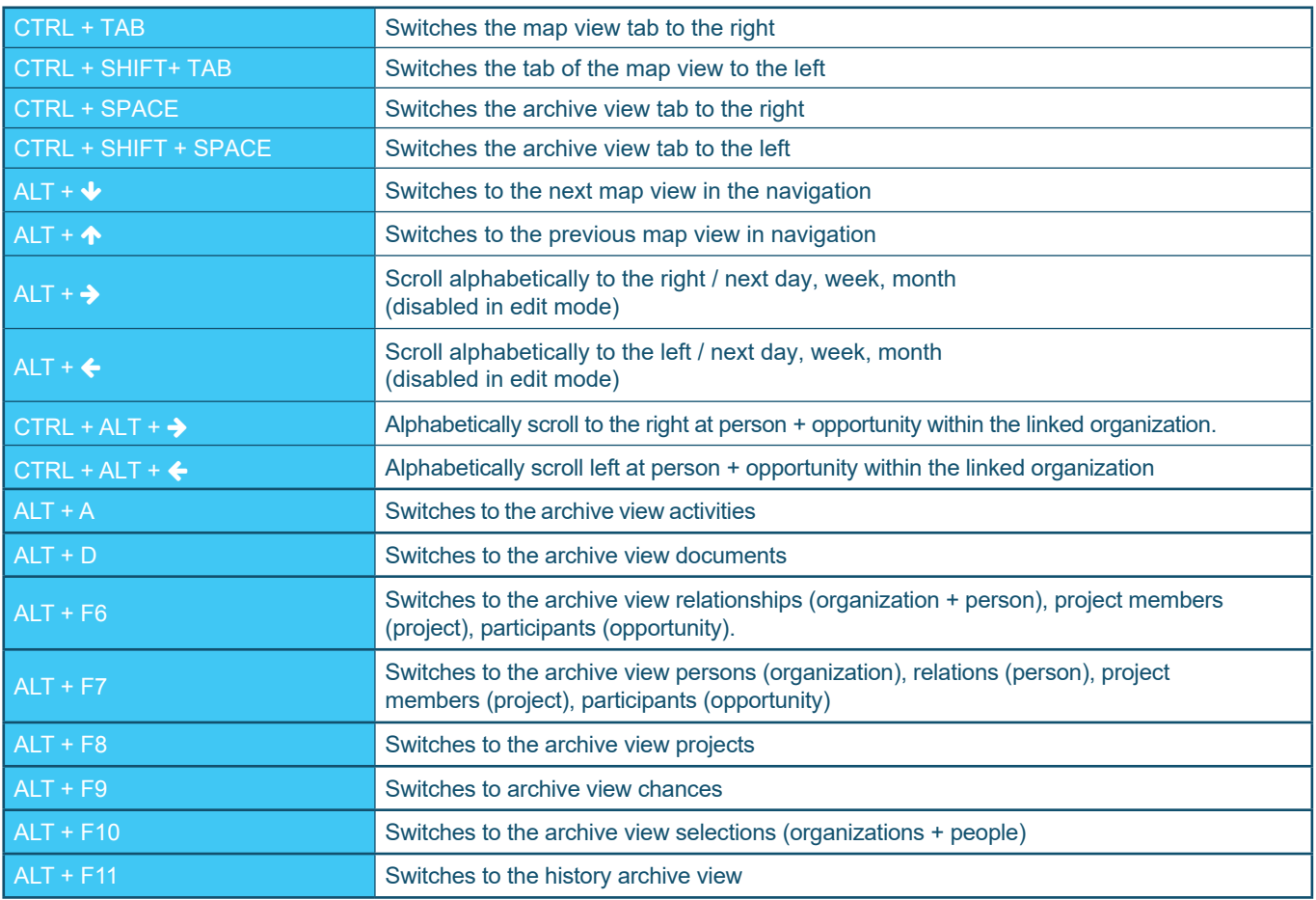

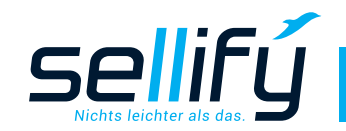

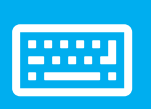

## **EEP** sellify keyboard control

#### New data set

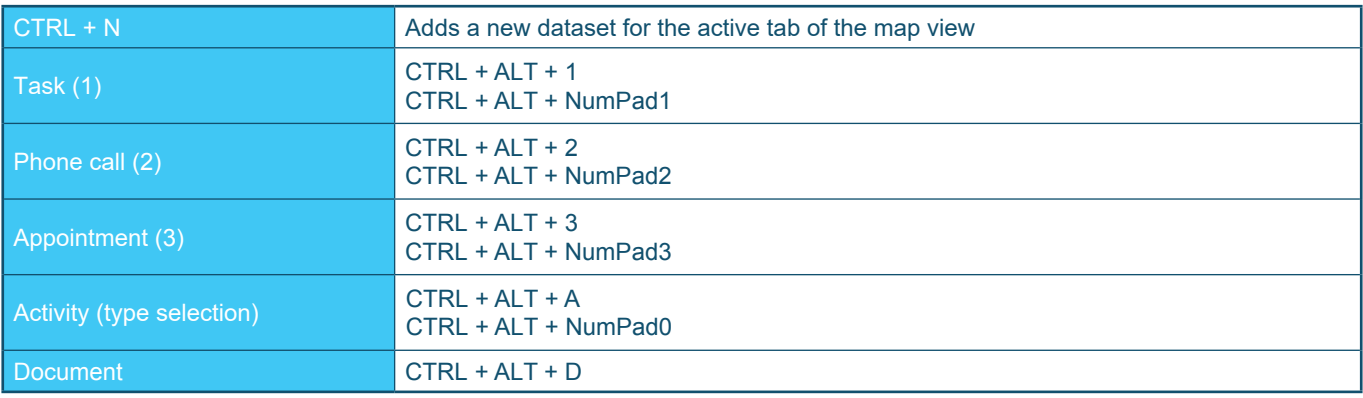

## In edit mode ( new and edit)

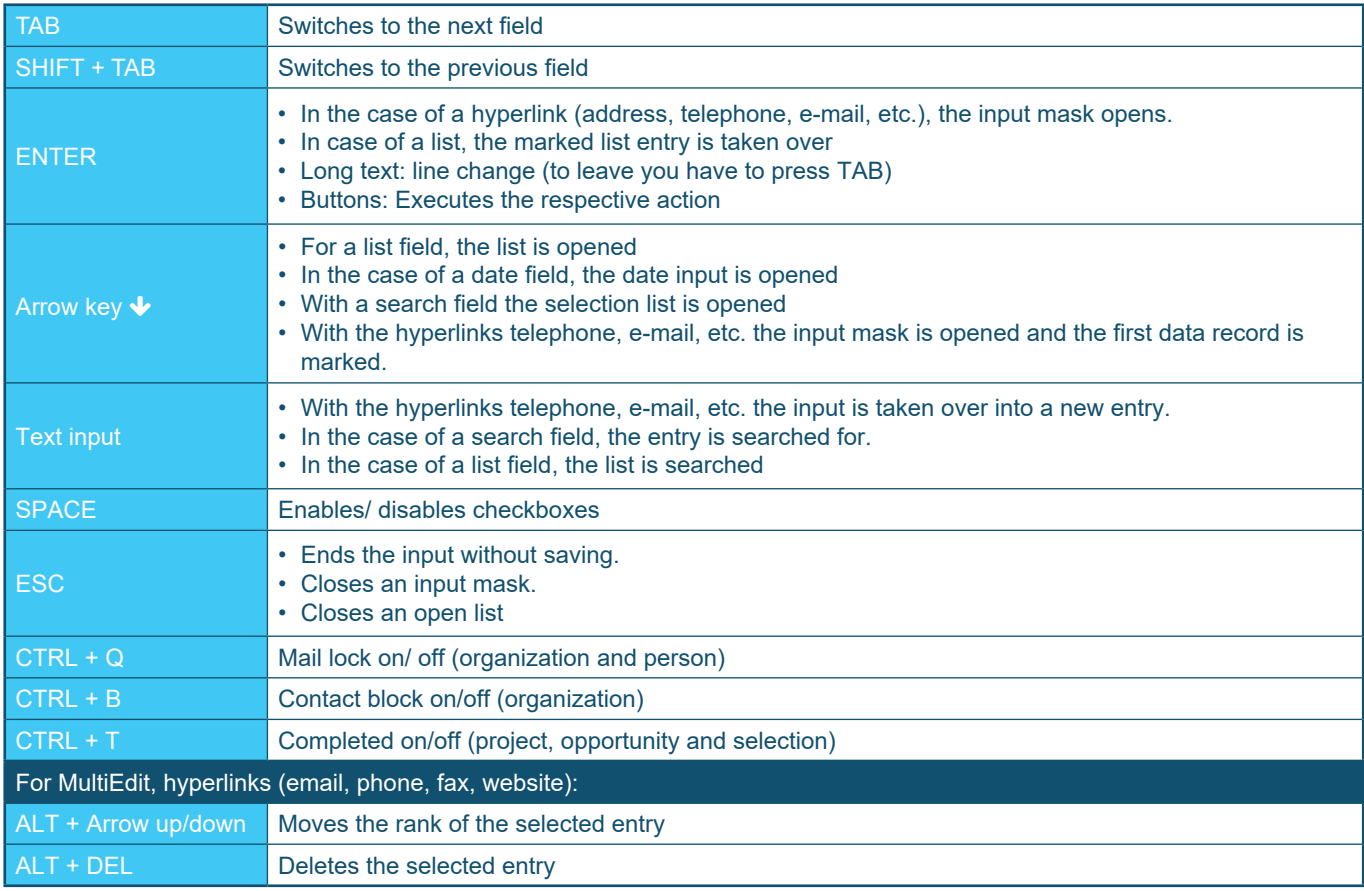

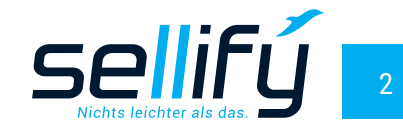

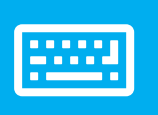

## sellify keyboard control

### Tables

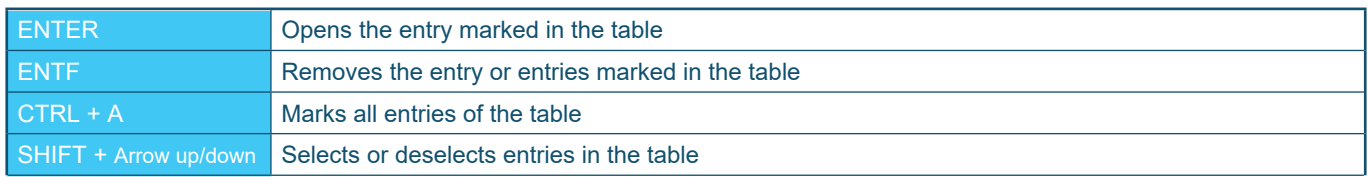

### General

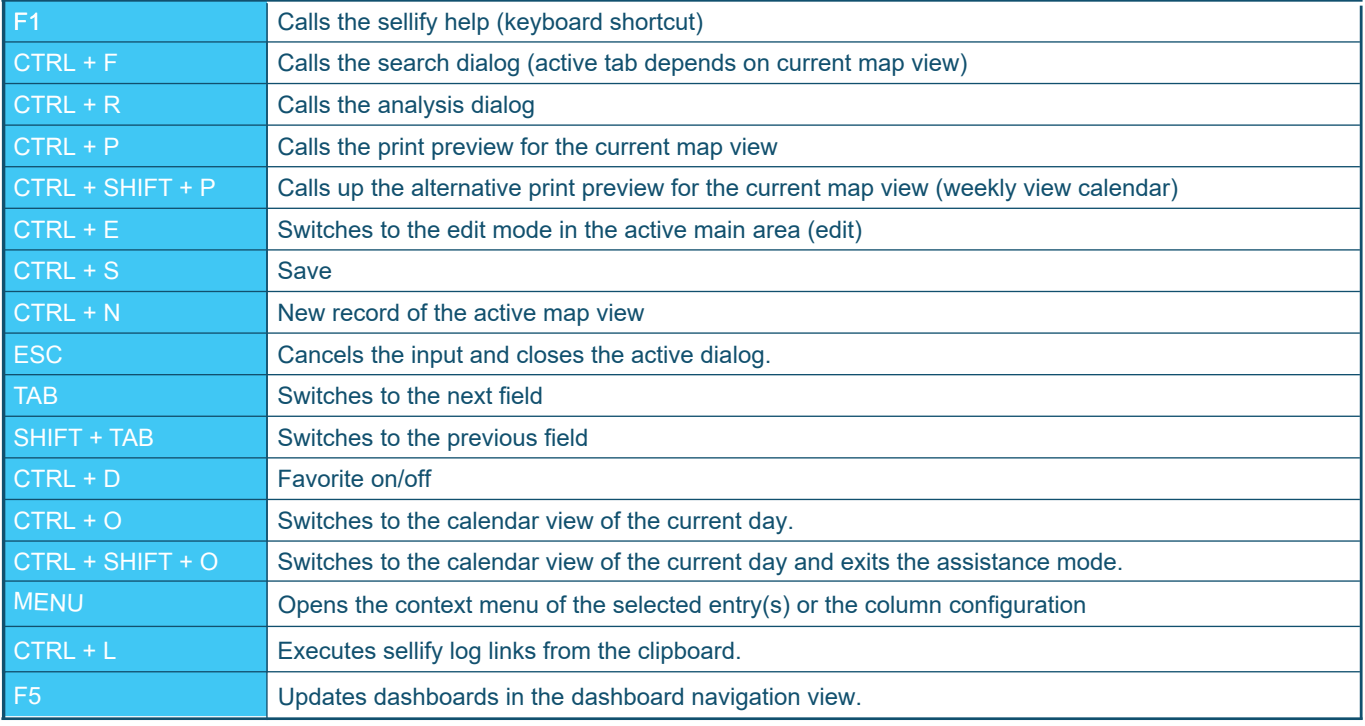

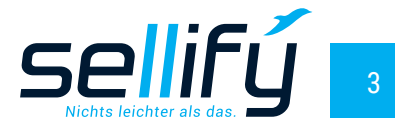